# **Ipod Nano 8gb Owners Manual**

Recognizing the pretension ways to get this book IpodNano 8th Owners Manual is additionally useful. You have remained in right site to start getting this info. get the Ipod Nano 8gb Owners Manual partner that we meet the e

You could purchase lead Ipod Nano 8gb Owners Manual or acquire it as soon as feasible. You could quickly download this Ipod Nano 8gb Owners Manual after getting deal. So, gone you require the book swiftly, you can straight ventilate

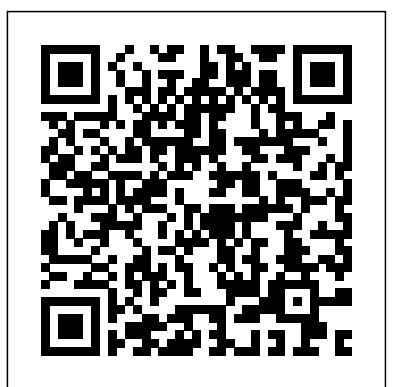

*Mobile Unleashed* "O'Reilly Media, Inc." First published in 2010. Routledge is an imprint of Taylor & Francis, an informa company.

IPod and ITunes Hacks Simon and Schuster

Discover exciting and fun projects by building brilliant applications for the Apple Watch About This Book Explore the opportunities opened up to developers by Apple's latest device: the Apple Watch Be a crackerjack at developing software across a broad range of watch app categories From an eminent author, master all stages of development, from the first stage through to a completed project Who This Book Is For If you have some basic knowledge of programming in Swift and are looking for the best way to get started with Apple Watch development, this book is just the right one for you! What You Will Learn Understand the concept of the Apple Watch as an autonomous device as well as it being paired with the iPhone Get your app up and running Design exciting. inspiring, and attractive layouts for your apps Make your user interface more engaging using images and animation Enable your Watch and iPhone apps to transport and share data Leverage the feature-rich set of WatchKit technologies provided by Apple Connect your apps to the Internet Submit your app to the App Store In Detail With Apple's eagerly anticipated entry into the wearable arena, the field is wide open for a new era of app development. The Apple Watch is one of the most important technologies of our time. This easy-to-understand book takes beginners on a delightful journey of discovering the features available to the developer, right up to the completion of medium-level projects ready for App Store submission. It provides the fastest way to develop real-world apps for the Apple Watch by teaching you the concepts of Watch UI, visual haptic and audio, message and data exchange between watch and phone, Web communication, and finally Visual, haptic as well as audio feedback for users. By the end of this book, you will have developed things Harley-Davidson. at least four fully functioning apps for deployment on watchOS 2. Style and approach This is a step- **PC Magazine John Wiley & Sons** by-step guide to developing apps for the Apple Watch with the help of screenshots and fully coded The perfect full-color guide to the iPod touch for both Mac working examples.

## *Spotify For Dummies* Springer Science & Business Media

Describes how to get the most out of an iPod and iTunes, covering such topics as replacing the iPod battery, controlling iTunes from a Palm or mobile phone, playing games on the iPod, and reading email on an iPod.

## Understanding New Media Taylor & Francis

Master the tools and techniques of mobile forensic investigations Conduct mobile forensic investigations that are legal, ethical, and highly effective using the detailed information contained in this practical guide. Mobile Forensic Investigations: A Guide to Evidence Collection, Analysis, and Presentation, Second Edition fully explains the latest tools and methods along with features, examples, and real-world case studies. Find out how to assemble a mobile forensics lab, collect prosecutable evidence, uncover hidden files, and lock down the chain of custody. This comprehensive resource shows not only how to collect and analyze mobile device data but also how to accurately document your investigations to deliver court-ready documents. •Legally seize mobile devices, USB drives, SD cards, and SIM cards•Uncover sensitive data through both physical and logical techniques•Properly package, document, transport, and store evidence•Work with free, open source, and commercial forensic software•Perform a deep dive analysis of iOS, Android, and Windows Phone file systems•Extract evidence from application, cache, and user storage files•Extract and analyze data from IoT devices, drones, wearables, and infotainment systems•Build SQLite queries and Python scripts for mobile device file interrogation•Prepare reports that will hold

up to judicial and defense scrutiny

# **PC Mag** McGraw Hill Professional

An introduction to the key features of iPod, iTunes, and the iTunes game console, and a breakthrough Internet device. music store explains how to customize one's device by setting preferences, create and use playlists, copy files, burn an audio CD, preview music tracks, and search for and download songs. iPod touch For Dummies® Peter Lang

Whether it's the iPod Nano, iPod Shuffle, video iPod, or some other variation, iTunes and iPods go together like treble and bass. It's so easy to purchase the latest music and videos, download podcasts, and even keep track of your calendar on your Features information on studying at Postgraduate level in the UK, what is iPod—so why wouldn't you? But if it's so easy, why do you need iPod & iTunes For Dummies? iPods now come in everything from 1GB to 80GB models and play movies, store photos, function as a The Manual of Tests and Criteria contains criteria, test methods and spare hard drive, and even wake you up in the morning. If this procedures to be used for classification of dangerous goods according to is your first one, you'll find no better place to get acquainted with it than in this bestselling book. If you've just purchased a brand-new iPod, you'll find this Fifth Edition packed with valuable tidbits about the latest and greatest features. You'll discover how to: Set up an iTunes account Build a playlist of streaming radio stations Synchronize your iPod with other devices Record memos and appointments Play movies from your iPod on a TV Connect your iPod to your car stereo or portable speakers Add and edit iTunes song work to facilitate the use of the Manual in the context of the GHS had<br>information Organize music and media into iTunes playlists Fine-been completed, the Committee considered that the reference to the tune sound playback with either the iPod or iTunes equalizer Transfer music to your iPod from old tapes and phonograph records Find out how to use every feature of your favorite iPod Manual should be entitled "Manual of Tests and Criteria". model and get the scoop on making the most of iTunes with iPod & iTunes For Dummies, 5th Edition! Macs, iPhones, iPods, and their related hardware and software in every facet of their personal and professional lives. Consumer Reports Volume Seventy-one Que Publishing involved, what opportunities there are, lists details £75 million of funding available to Postgraduate students. PC Mag Syngress the provisions of Parts 2 and 3 of the United Nations Recommendations on the Transport of Dangerous Goods, Model Regulations, as well as of chemicals presenting physical hazards according to the Globally Harmonized System of Classification and Labelling of Chemicals (GHS). As a consequence, it supplements also national or international regulations which are derived from the United Nations Recommendations on the Transport of Dangerous Goods or the GHS. At its ninth session (7 December 2018), the Committee adopted a set of amendments to the sixth revised edition of the Manual as amended by Amendment 1. This seventh revised edition takes account of these amendments. In addition, noting that the been completed, the Committee considered that the reference to the "Recommendations on the Transport of Dangerous Goods" in the title of the Manual was no longer appropriate, and decided that from now on, the iPod touch Made Simple, iOS 5 Edition Createspace Independent Publishing Platform

Inside Solid State Drives (SSDs) SitePoint Volume I: The Twin Cam is the updated first volume of Petersen's longawaited Donny's Unauthorized Technical Guide to Harley-Davidson, 1936 to Present series. This twelve-volume series by the dean of motorcycle technology examines the theory, design, and practical aspects of all and Windows users Your iPod touch can do so many things. With this full-color guide, you can get hip to all your iPod touch has to offer and take full advantage of the iTunes store and the App Store, as well. You'll start by learning how to manage the multi-touch interface and setting up iTunes. Then you'll discover how to connect to the Internet via Wi-Fi, receive and send e-mail, get directions and use maps, play games, download and watch movies, shop for cool new apps at the App Store, and much more. Starts with the basics of setting up and using the iPod touch, richly illustrated in full color Covers listening to music, synchronizing your data, working with the calendar, setting up iTunes, and getting online via Wi-Fi Shows how to FUNNY. FRIGHTENING. TRUE. It happens to all of us: You're minding your own business, when some idiot informs you that guns are evil, the Prius will save the planet, or the rich have to finally start paying their fair share of taxes. Just go away! you think to yourself -- but they only become more obnoxious. Your heart rate quickens. You start to sweat. You can't get away. Your only hope is... ...this book. Glenn Beck, author of the #1 New York Times bestsellers An Inconvenient Book and Glenn Beck's Common Sense, has stumbled upon the secret formula to winning arguments against people with big mouths but small minds: knowing the facts. And this book is full of them. The next time your Idiot Friends tell you how gun control prevents gun violence, you'll tell them all about England's handgun ban (see page 53). When they tell you that we should copy the UK's health-care system, you'll recount the horrifying facts you read on page 244. And the next time an idiot tells you that vegetable prices will skyrocket without illegal workers, you'll stop saying "no, they won't" and you'll start saying, "actually, eliminating all illegal labor will cause us to spend just \$8 a year more on produce." (See page 139.) Idiots can't be identified through voting records, they can be found only by looking for people who hide behind stereotypes, embrace partisanship, and believe that bumper sticker slogans are a substitute for common sense. If you know someone who fits the bill, then Arguing with Idiots will help you silence them once and for all with the ultimate weapon: the truth.

send and receive e-mail, shop for movies and music at the iTunes Store, browse the Web, share photos, download and watch movies and TV shows, and download apps from the App Store Explains how to use your iPod touch as a portable game console Village», making us more interconnected than television; the and how to manage your contacts and to-do lists Also covers protecting your information and troubleshooting iPod touch For Dummies helps you make the most of this amazing device that combines a widescreen iPod with touch controls, a portable iPod & iTunes For Dummies Peachpit Press MacLife is the ultimate magazine about all things Apple. It's authoritative, ahead of the curve and endlessly entertaining. MacLife provides unique content that helps readers use their Electronics Buying Guide Apress Marshall McLuhan made many predictions in his seminal 1964 publication, Understanding Media: Extensions of Man. Among them were his predictions that the Internet would become a «Global closing of the gap between consumers and producers; the elimination of space and time as barriers to communication; and the melting of national borders. He is also famously remembered for coining the expression «the medium is the message». These predictions form the genesis of this new volume by Robert Logan, a friend and colleague who worked with McLuhan. In Understanding New Media Logan expertly updates Understanding Media to analyze the «new media» McLuhan foreshadowed and yet was never able to analyze or experience. The book is designed to reach a new generation of readers as well as

appealing to scholars and students who are familiar with Understanding Media. Visit the companion website, understandingnewmedia.org, for the latest updates on this book. Adobe Photoshop Elements 3.0 Createspace Indie Pub Platform On October 23, 2001, Apple Computer, a company known for its chic, cutting-edge technology -- if not necessarily for its dominant market share -- launched a product with an enticing promise: You can carry an entire music collection in your pocket. It was called the iPod. What happened next exceeded the company's wildest dreams. Over 50 million people have inserted the device's distinctive white buds into their ears, and the iPod has become a global obsession. The Perfect Thing is the definitive account, from design and marketing to startling impact, of Apple's iPod, the signature device of our young century. Besides being one of the most successful consumer products in decades, the iPod has changed our behavior and even our society. It has transformed Apple from a computer company into a consumer electronics giant. It has remolded the music business, altering not only the means of distribution but even the ways in which people enjoy and think about music. Its ubiquity and its universally acknowledged coolness have made it a symbol for the digital age itself, with commentators remarking on "the iPod generation." Now the iPod is beginning to transform the broadcast industry, too, as podcasting *Donny'S Unauthorized Technical Guide to Harley-Davidson, 1936 to* becomes a way to access radio and television programming. Meanwhile millions of Podheads obsess about their gizmo, reveling in the personal soundtrack it offers them, basking in the social cachet it lends them, even wondering whether the device itself has its own musical preferences. allows users to listen to songs on demand over the Steven Levy, the chief technology correspondent for Newsweek magazine and a longtime Apple watcher, is the ideal writer to tell the iPod's tale. He has had access to all the key players in the iPod story, including Steve Jobs, Apple's charismatic cofounder and CEO, whom Levy has known for over twenty years. Detailing for the first time the complete story of the creation of the iPod, Levy explains why Apple succeeded brilliantly with its version of the MP3 player when other companies didn't get it right, and how Jobs was able to convince the bosses at the big record labels to license their music for Apple's groundbreaking iTunes Store. (We even learn why the iPod is white.) Besides his inside view of Apple, Levy draws on his experiences covering Napster and attending Supreme Court arguments on copyright (as well as his own travels on the iPod's click wheel) to address all of the fascinating issues -- technical, legal, social, and musical -- that the iPod raises. Borrowing one of the definitive qualities of the iPod itself, The Perfect Thing shuffles the book format. Each chapter of this book was written to stand on its own, a deeply researched, wittily observed take on a different aspect of the iPod. The sequence of the chapters in the book has been shuffled in different copies, with only the opening and concluding sections excepted. "Shuffle" is a hallmark of the digital age -- and The Perfect Thing, via sharp, insightful reporting, is the perfect guide to the deceptively diminutive gadget embodying our era.

The Perfect Thing John Wiley & Sons

Host Your Web Site On The Cloud is your step-by-step guide to this revolutionary approach to hosting and managing your web applications. Cloud computing gives you the tools you need to prepare and cope with a traffic onslaught. You'll have the confidence to withstand a traffic surge without melting your servers or sending you into bankruptcy. There are a number of ways to use the cloud to host existing applications, build creative new ones, and improve the cost-effectiveness and efficiency or organizations large and small. You'll learn how to: gain a thorough understanding of cloud computing master the fundamentals of Amazon Web Services install and configure visual and command line tools store, retrieve, and distribute data quickly and easily build applications that scale manage the monitoring, load balancing, and scaling capabilities of cloud computingAs a developer, you need room & flexibility to be innovative. Why waste time worrying about the technical aspects of server capacity? AWS handles security, load balancing, and server resources virtually so you're not restricted to one physical server.

Host Your Web Site In The Cloud "O'Reilly Media, Inc." With iPhone Hacks, you can make your iPhone do all you'd expect of a mobile smartphone -- and more. Learn tips and techniques to unleash little-known features, find and create innovative applications for both the iPhone and iPod touch, and unshackle these devices to run everything from network utilities to video game emulators. This book will teach you how to: Import your entire movie collection, sync with multiple

computers, and save YouTube videos Remotely access your home network, audio, and video, and even control your desktop Develop native applications for the iPhone and iPod touch on Linux, Windows, or Mac Check email, receive MMS messages, use IRC, and record full-motion video Run any application in the iPhone's background, and mirror its display on a TV Make your iPhone emulate old-school video game platforms, and play classic console and arcade games Integrate your iPhone with your car stereo Build your own electronic bridges to connect keyboards, serial devices, and more to your iPhone without "jailbreaking" iPhone Hacks explains how to set up your iPhone the way you want it, and helps you give it capabilities that will rival your desktop computer. This cunning little handbook is exactly what you need to make the most of your iPhone. Side Impact and Rollover Packt Publishing Ltd iOS Forensic Analysis provides an in-depth look at investigative processes for the iPhone, iPod Touch, and iPad devices. The methods and procedures outlined in the book can be taken into any courtroom. With never-before-published iOS information and data sets that are new and evolving, this book gives the examiner and investigator the knowledge to complete a full device examination that will be credible and accepted in the forensic community.

Present John Wiley & Sons

The ultimate beginner guide to the groundbreaking music service, Spotify! Spotify is a free online streaming music platform that Internet--without having to buy or own the actual tracks. This fun and friendly guide walks you through how best to use this sweetsounding service. Covering everything from using Spotify on selected mobile phones to creating and sharing your own playlists, Spotify For Dummies has it all. Experienced author Kim Gilmour details the ins and outs of this revolutionary music, from installing and setup to discovering new artists and taking your musical enjoyment to new levels. Explores the social networking aspects of Spotify and how to integrate with them Helps you navigate through the various editions of Spotify Shows you how to take Spotify with you on your mobile device Encourages you to merge your own music collection with Spotify This book is spot on! Start using Spotify today with this handy guide by your side. **Ubuntu Pocket Guide and Reference** Apress Offers detailed, illustrated instructions for repairing Apple handheld electronic devices, covering the replacement of components, fixing software failures, and making repairs and changes not intended by the manufacturer. **iPhone Hacks** The Unauthorized Guide to IPhone, IPad, and IPod Repair

IPod users want to start using their devices as soon as they get their hands on them, and this guide shows them how. In these pages, trusted gadget teacher Christopher Breen reveals the secrets to using the leading portable player. This handy guide offers the quickest way to learn how to use the iTunes Store (including the new movie store!), import songs from CDs, and how to pick the right accessories. Readers will also find thorough coverage of the entire iPod family, including the iPod shuffle (\$79-1GB; the world's smallest MP3 player), iPod nano (\$149-2GB; \$199-4GB; \$249-8GB), and the updated iPod (\$249-30GB and \$349-80GB, which holds up to 20,000 songs or 100 hours of video). Along the way, Christopher offers hints for burning CDs, tips for making the most of the device's storage capabilities,and troubleshooting advice for when the gadgets become uncooperative.